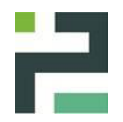

# INSTRUCTION TECHNIQUE

Procédure de changement de la charge C.A

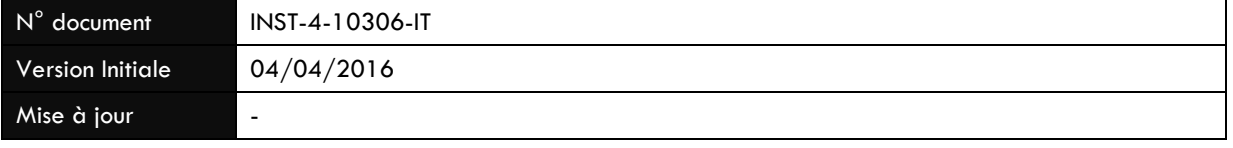

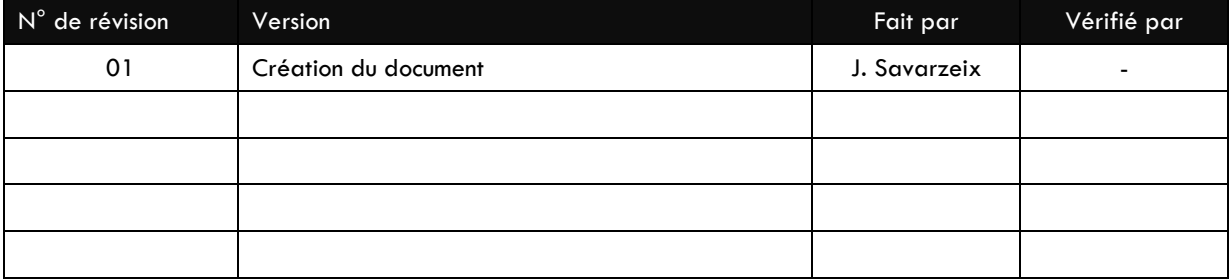

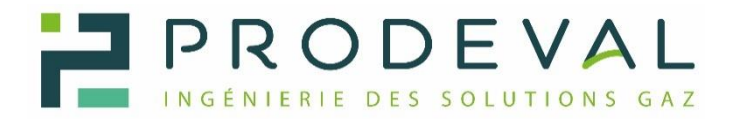

## 11, rue Olivier de Serres – Rovaltain – Parc du 45ème parallèle – 26300 CHATEAUNEUF SUR ISERE

[www.prodeval.eu](http://www.prodeval.eu/) | prodeval@prodeval.eu | 04 75 40 37 37

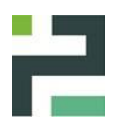

# Sommaire

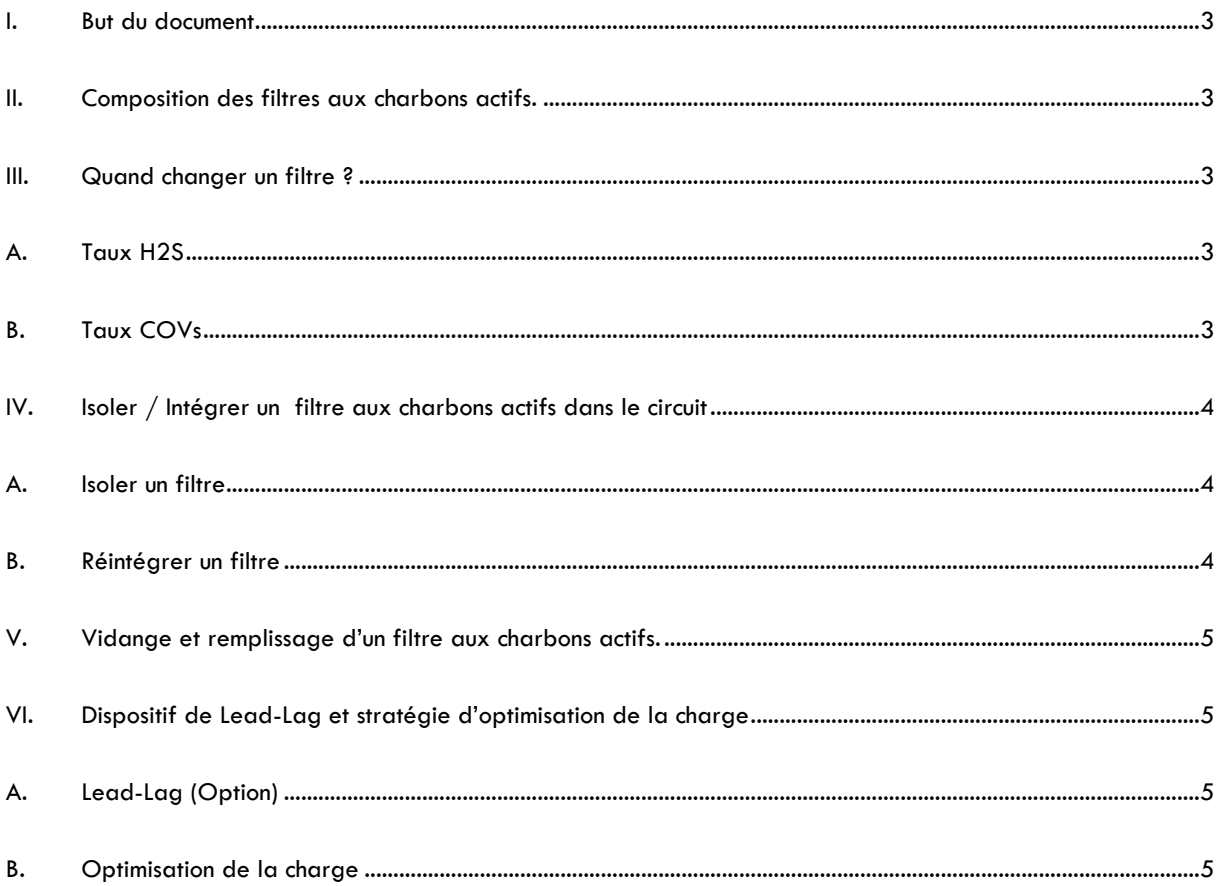

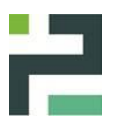

## <span id="page-2-0"></span>I. BUT DU DOCUMENT

Le but du document est de décrire les différentes étapes à réaliser pour remplacer la charge de charbon actifs des unités VALOPACK

Document associé : Procédure d'inertage

Annexe I – Quantité Charbon & Inertage

## <span id="page-2-1"></span>II. COMPOSITION DES FILTRES AUX CHARBONS ACTIFS.

D'une manière générale, un filtre est composé :

- $\triangleright$  D'un corps de filtre, dimensionné suivant les paramètres de fonctionnement de l'unité,
- $\triangleright$  D'une arille basse perforée pour le maintien du charbon actif,
- $\triangleright$  D'une trappe de vidange du charbon actif,
- $\triangleright$  D'une trappe de remplissage du charbon actif,
- D'un piquage d'entrée ou sortie du biogaz, avec vanne d'isolement,
- D'un piquage d'entrée ou sortie du biogaz, avec vanne d'isolement,
- D'une canalisation & vanne de by-pass du filtre
- $\triangleright$  D'un piquage de mesure / inertage, avec vanne d'isolement, situé en amont
- D'un piquage de mesure / inertage, avec vanne d'isolement, situé en aval

Option :

- Dispositif de lead-lag, permettant d'inverser le sens de mesure
- Mesure d'H2S en continue

## <span id="page-2-2"></span>III. QUAND CHANGER UN FILTRE ?

## A. Taux H2S

#### <span id="page-2-3"></span>Cas d'une unité VALOPACK composée d'un seul filtre :

Le changement de charge du filtre doit se faire dès que la mesure d'H2S en sortie du filtre augmente (Mesure continue ou mesure ponctuelle)

Cas d'une unité VALOPACK composée de plusieurs filtres :

Le changement de charge doit se faire dès que la mesure H2S en sortie de l'avant dernier filtres augmente. Dans ce cas, en fonction de l'état des charges, il convient de changer un ou plusieurs filtres (Voir section Lead-Lag & Optimisation de la charge)

## <span id="page-2-4"></span>B. Taux COVs

Si le taux de COV totaux non méthanique est supérieur au taux d'H2S, alors la fréquence de changement du charbon actif doit être convenue conjointement avec PRODEVAL.

La mesure des COVs totaux non méthanique ne peut se faire que par un laboratoire agrée. La fréquence sera à adapté en fonction de la qualité du biogaz du site.

Si le taux d'H2S est supérieur au COVs totaux non méthanique, alors la mesure d'H2S sera suffisante pour ajuster le changement de charbons actifs dans les filtres.

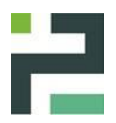

## <span id="page-3-0"></span>IV. ISOLER / INTEGRER UN FILTRE AUX CHARBONS ACTIFS DANS LE CIRCUIT

IMPORTANT : Que ce soit lors de la phase d'isolement ou d'intégration, Il ne faut jamais couper le flux de biogaz, au risque de mettre l'installation à l'arrêt.

Code couleur : Rouge : Vanne fermée Vert : Vanne ouverte

#### A. Isoler un filtre

<span id="page-3-1"></span>Pour isoler un filtre en fonctionnement, il faut :

- 1. Ouvrir progressivement la vanne de by-pass
- 2. Fermer progressivement les vannes d'isolement amont / aval

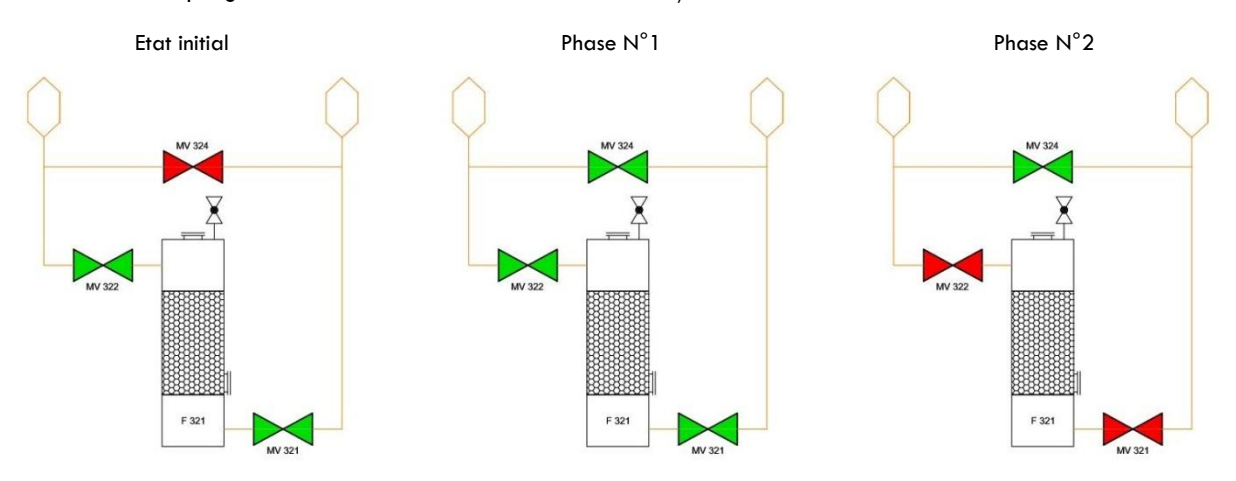

#### B. Réintégrer un filtre

<span id="page-3-2"></span>Pour intégrer un filtre après changement de la charge (voir Chap. V), il faut :

- 1. Ouvrir progressivement les vannes d'isolement amont / aval
- 2. Fermer progressivement la vanne de by-pass

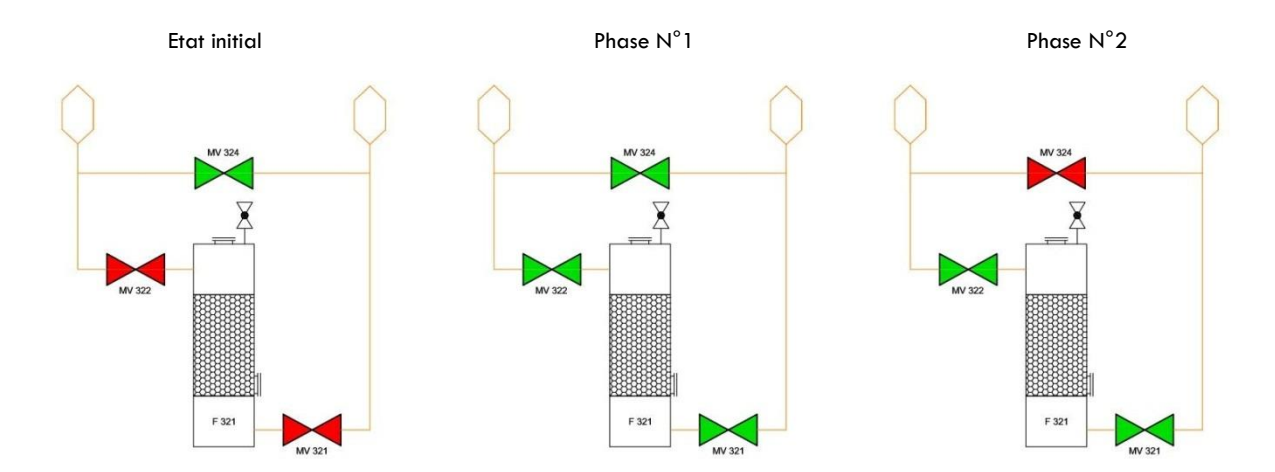

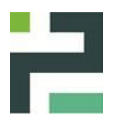

## <span id="page-4-0"></span>V. VIDANGE ET REMPLISSAGE D'UN FILTRE AUX CHARBONS ACTIFS.

IMPORTANT : Le charbon actif peut être nocif pour la santé (Voir fiche de sécurité du produit avant son utilisation)

Pour vidanger et remplir un filtre, la procédure est la suivante :

- 1. Isoler le filtre selon la procédure décrite précédemment (Chap. IV)
- 2. Ouvrir la vanne d'inertage en partie haute du filtre
- 3. Brancher une bouteille de CO<sup>2</sup> avec un détendeur sur la vanne d'inertage en partie basse
- 4. Faire passer du CO<sup>2</sup> dans le filtre (Voir Annexe I pour le temps d'inertage)
- 5. Placer un big-bag vide sous la trappe de vidange.
- 6. Ouvrir la vanne de vidange et vider le charbon actif (Voir Annexe I pour le volume / filtre)
- 7. Fermer la vanne de vidange
- 8. Ouvrir la trappe de remplissage et remplir le filtre (Voir Annexe I pour le volume / filtre)
- 9. Fermer la trappe de remplissage
- 10. Ouvrir le CO<sup>2</sup> pour purger l'oxygène (Voir Annexe I pour le temps d'inertage)
- 11. Fermer la vanne d'inertage en aval du filtre
- 12. Fermer la vanne d'inertage en amont du filtre
- 13. Fermer la bouteille de CO2
- 14. Intégrer le filtre au circuit gaz en suivant la procédure décrite précédemment (Chap. IV)

# <span id="page-4-1"></span>VI. DISPOSITIF DE LEAD-LAG ET STRATEGIE D'OPTIMISATION DE LA CHARGE

#### A. Lead-Lag (Option)

<span id="page-4-2"></span>Si l'unité dispose d'un dispositif de lead-lag, celui-ci permet d'inverser le sens de passage du fluide dans l'unité VALOPACK afin d'optimiser l'utilisation du charbon actifs. Cela ne peut se faire que si l'unité VALOPACK est composée de plusieurs filtres

#### B. Optimisation de la charge

<span id="page-4-3"></span>Le charbon actif se charge en polluant par strate, dans le sens de passage du fluide. Cela signifie qu'un filtre va se charger, puis le suivant et ainsi de suite. Afin d'optimiser le taux de charge, la stratégie consiste à vérifier le taux d'H2S en sortie de l'avant dernier filtre suivant le sens du passage du fluide.

Si le taux augmente, il faut changer les filtres saturés et inverser le sens de passage. Cela permet de saturer en premier lieu les filtres qui ont déjà vu de l'H2S et de les saturer complètement, puis de commencer ensuite à saturer les filtres propres en ayant toujours une cuve en sécurité.

Par exemple

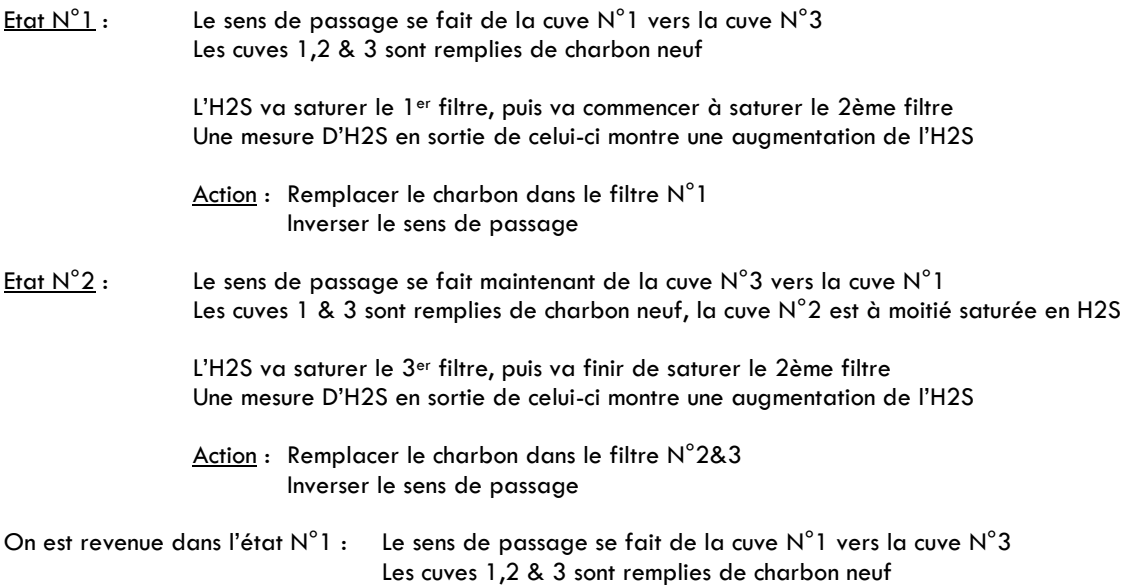